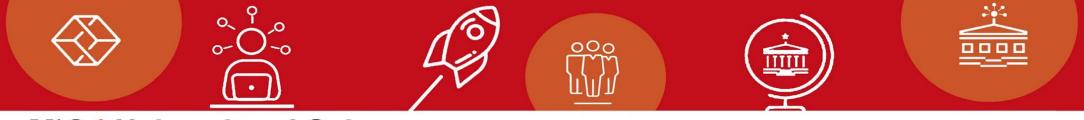

UiO: University of Oslo

## IN5230 - Mandatory Task 3

Teaching Assistant: Mozhdeh Nematzadeh (mozhdehn@ifi.uio.no)

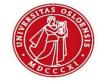

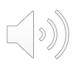

### **Deadline for delivery**

- November 14 @ 08:00.
- The report is submitted individually.
- Consisting of the schematics, simulation results, text explaining, summary table and comments.
- White/light background for the plots.

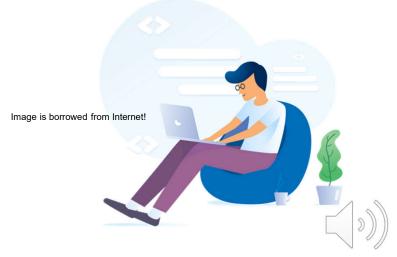

### The Object

- Running .Noise simulation in LTspice.
- Spot Noise: Noise at some frequencies.
- Integrated Noise: Noise over some frequency ranges.

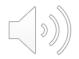

### **Task1: Ideal Amplifier**

- Studying the performance of the ideal amplifier in a resistive feedback loop
- Copy the symbol from the "Fducational" area
- Gain = 100k and GBW = 10 Meg

$$V_{O} = \left(\frac{R_{4}}{R_{3} + R_{4}}\right) \left(\frac{R_{1} + R_{2}}{R_{1}}\right) V_{in2} - \left(\frac{R_{2}}{R_{1}}\right) V_{in1}$$

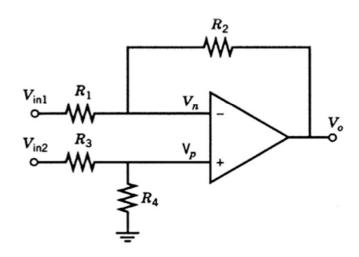

### Task2: Simple CMOS Amplifier

- a) AC analysis for the open loop circuit without the feedback
- Perform the AC analysis for the resistive network of task 1 when you replace the ideal amplifier by this amplifier
- c) Finding the spot noise at 1Hz, 1kHz, 1MHz, and 1GHz and integrated noise for the areas of 1Hz-1kHz, 1kHz-1MHz, and

1Hz-1MHz

- d) Repeat the task 1 with this amplifier
  - a) Find the 6 strongest noise source

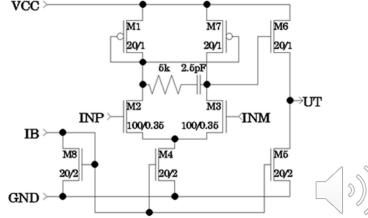

### Task3: Open loop, 10x gain and closed loop

 Fining spot noise and integrated noise for three different structures

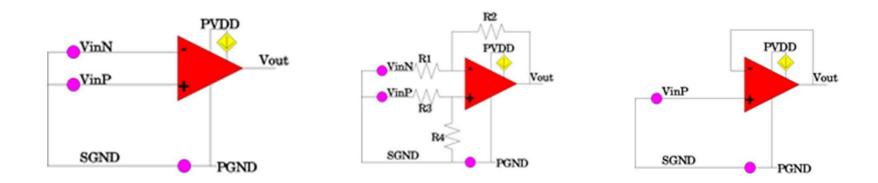

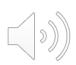

### Task4: Common Source Amplifier- RF

- Finding Cin as the signal is not muted by more than 10% (R = 1k and fin = 1MHz, Ib = 10uA)
- b) Finding the range for R as its contribution on the output noise is <10%.
- c) What is the role of Cb?
- d) Doubling the Wn, Ln, Wp, Lp
- e) Increasing the Ib
- f) Replacing CMOS with Bipolar transistors

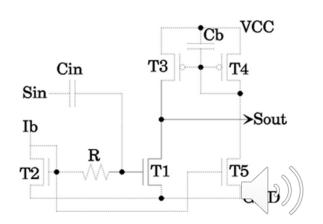

# Task5: CMOS Amplifier with Differential Input and Output

- Finding the gain for each input, and differential input, finding the output noise and equivalent input noise
- b) Look at the effect of noise on the power supply, VCC (.AC)
  - a) M2 and M3 are identical
  - b)  $W_M2 = W_M3 + 0.1W_M3$
- c) Specify the power consumption variation

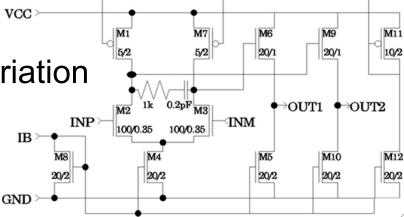

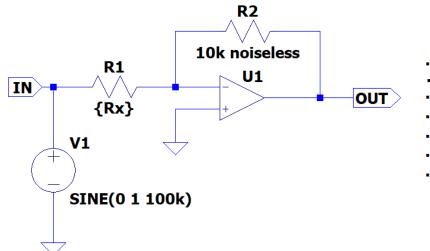

- .inc opamp.sub
- .noise V(OUT) V1 dec 200 1m 1G
- .step dec param Rx 1 1000k 10
- .MEAS noise NItot FIND V(inoise) at 10k
- .MEAS noise Nr1 FIND V(r1) at 10k
- .MEAS noise N\_r1\_onoise FIND V(r1)/V(onoise) at 10k
- .meas NOISE Nr1\_INTEG INTEG V(r1) TRIG at=1k TARG at=100k

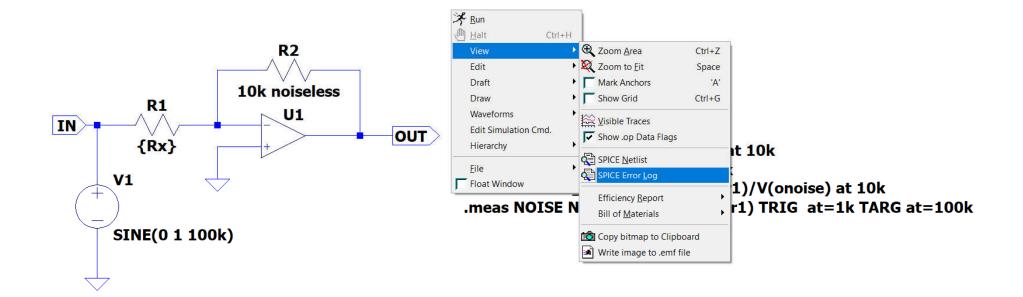

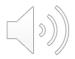

```
SPICE Error Log: C:\Users\MOZHDE~1\AppData\Local\Temp\tmp61.log
Circuit: * C:\WINDOWS\system32\Draft1.asc
.step rx=1
.step rx=1.25893
.step rx=1.58489
.step rx=1.99526
.step rx=2.51189
.step rx=3.16228
.step rx=3.98107
                                       Find
.step rx=5.01187
                                       Plot .step'ed .meas data
                                                                                p.sub
.step rx=6.30957
.step rx=7.94328
                                                                               DUT) V1 dec 200 1m 1G
                                        Close
.step rx=10
                                                                               param Rx 1 1000k 10
.step rx=12.5893
.step rx=15.8489
                                                                               ise NItot FIND V(inoise) at 10k
.step rx=19.9526
.step rx=25.1189
                                                                                ise Nr1 FIND V(r1) at 10k
.step rx=31.6228
                                                                               ise N_r1_onoise FIND V(r1)/V(onoise) at 10k
.step rx=39.8107
.step rx=50.1187
                                                                               ISE Nr1_INTEG INTEG V(r1) TRIG at=1k TARG at=100k
.step rx=63.0957
.step rx=79.4328
.step rx=100
.step rx=125.893
.step rx=158.489
.step rx=199.526
.step rx=251.189
.step rx=316.228
.step rx=398.107
```

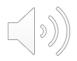

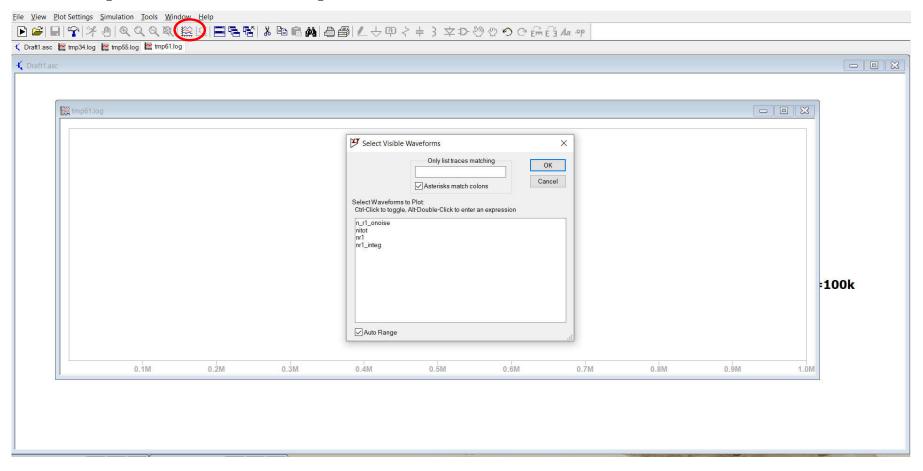

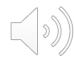

#### UiO University of Oslo

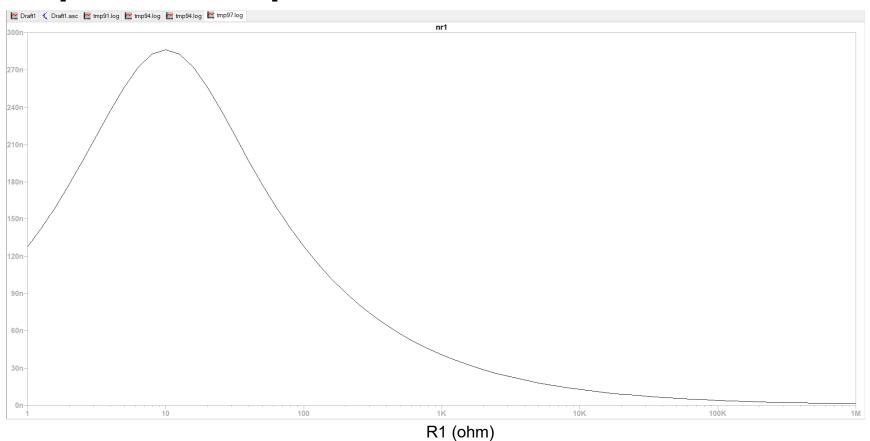

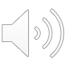